## Project: Actin

**Biological Collaborative Research Environment**

## Main | Utilities | Contact Us | BioCoRE FAQ

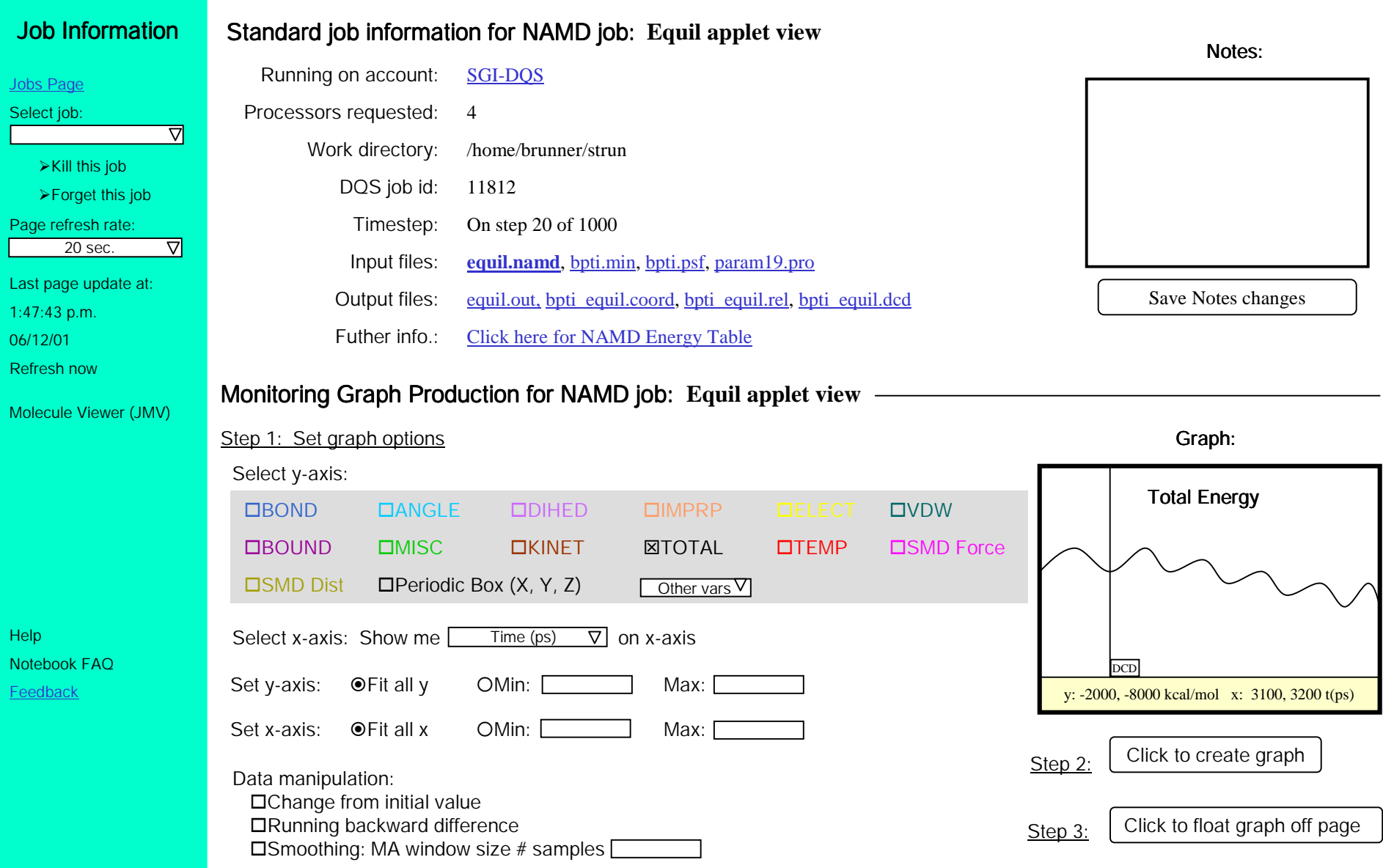

Refresh at: 5s, 10s, 2  $1min, 5n$ 

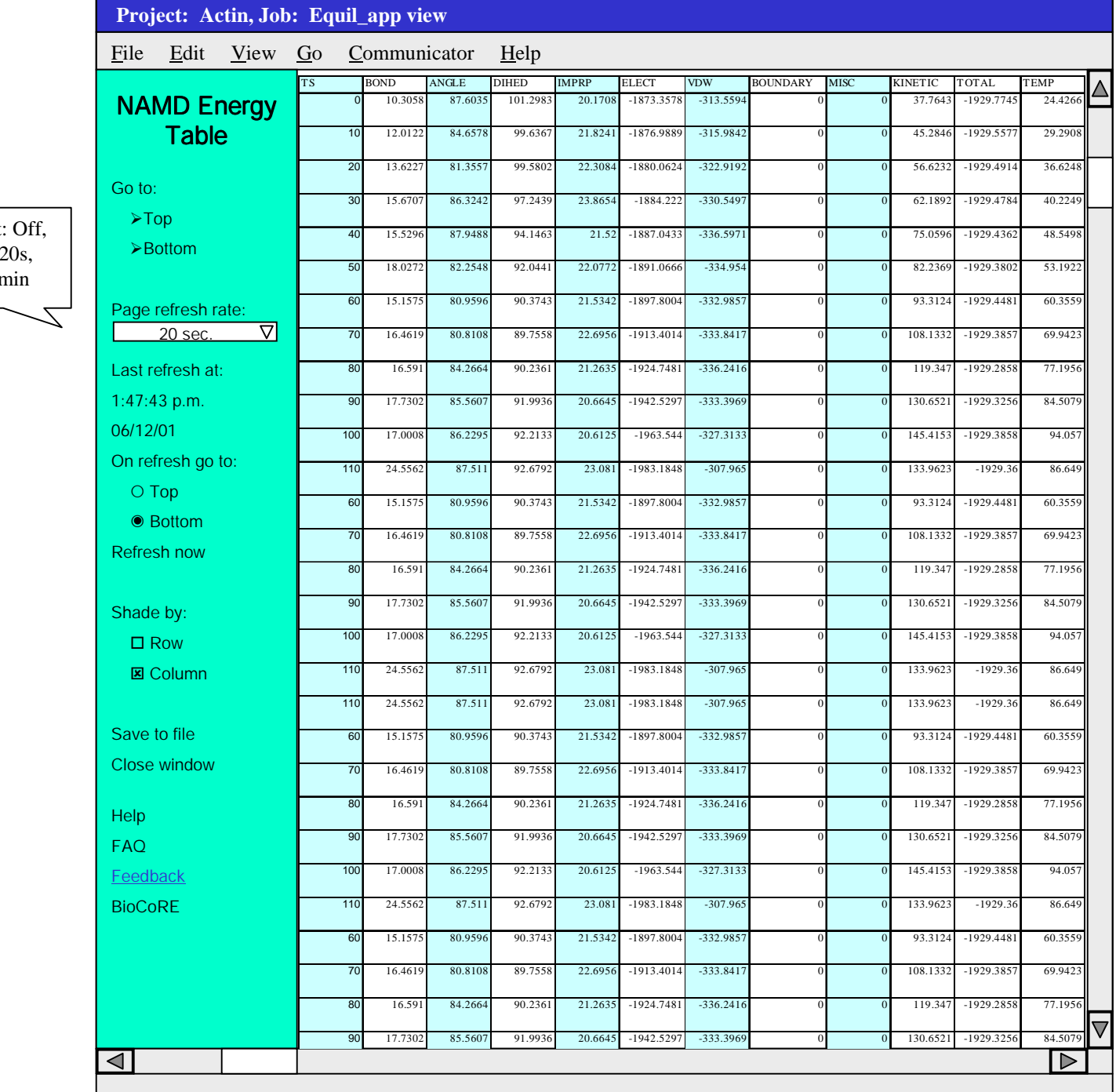

## Small, floating graph view of data

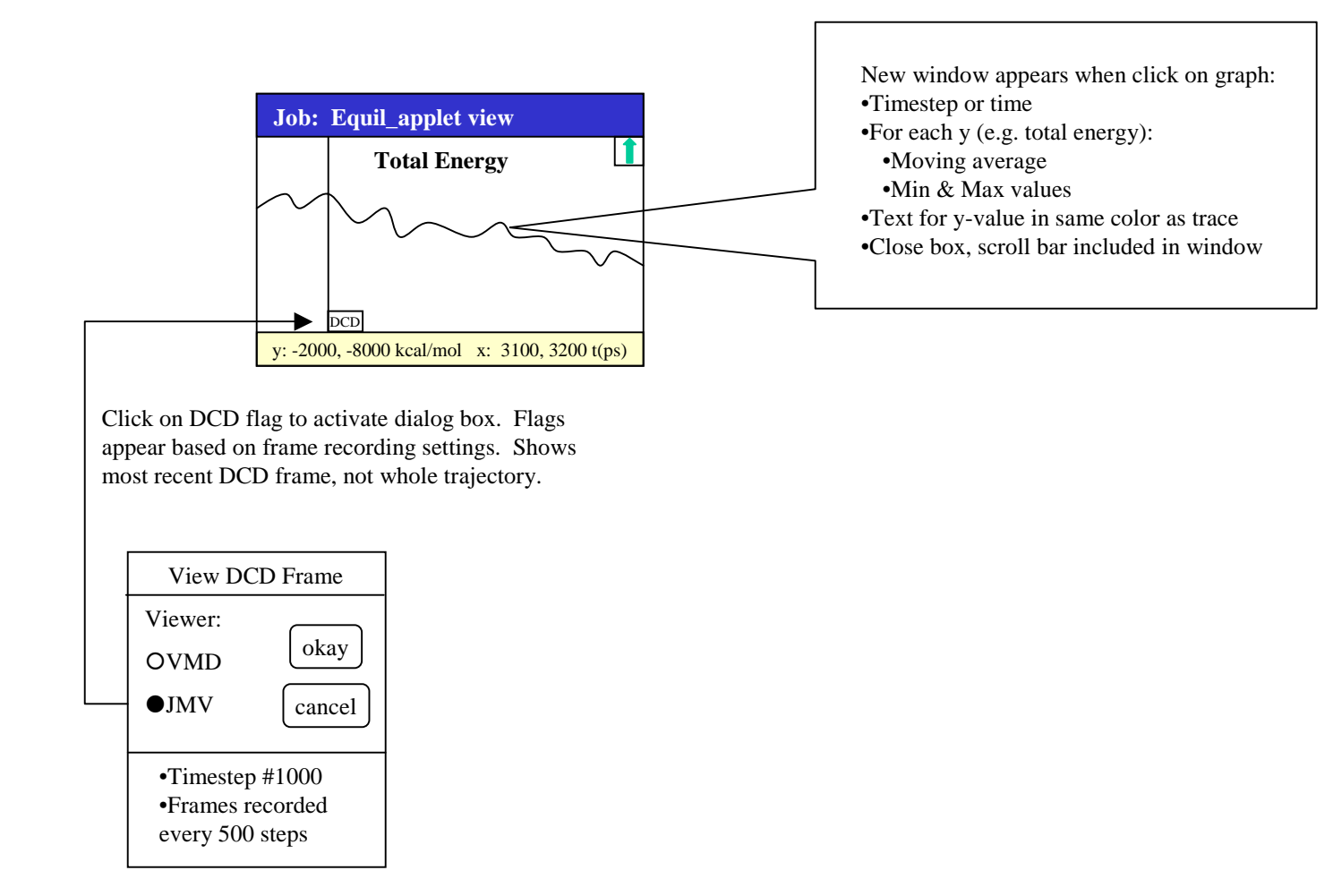

![](_page_3_Figure_0.jpeg)